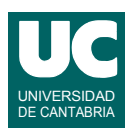

## **Examen de Prácticas de Programación (Grados en Física y Matemáticas)**

## **Septiembre 2014**

Se desea escribir parte del software de análisis de los datos obtenidos en experimentos de crecimiento de bacterias de diversas especies y en diversos medios. Los datos de cada experimento se guardan en un objeto de la clase Experimento cuyo diagrama se muestra abajo y que ya está implementada. Sus atributos son:

- especieBacteria: es un texto con la identificación de la bacteria
- medio: un texto que describe el medio en el que crece la bacteria
- poblacion6h: la población a las 6 horas en unidades por microlitro
- poblacion24h: la población a las 24 horas en unidades por microlitro

Como puede observarse, se dispone de un constructor al que se le pasan los datos del experimento. También hay métodos observadores, uno para cada atributo:

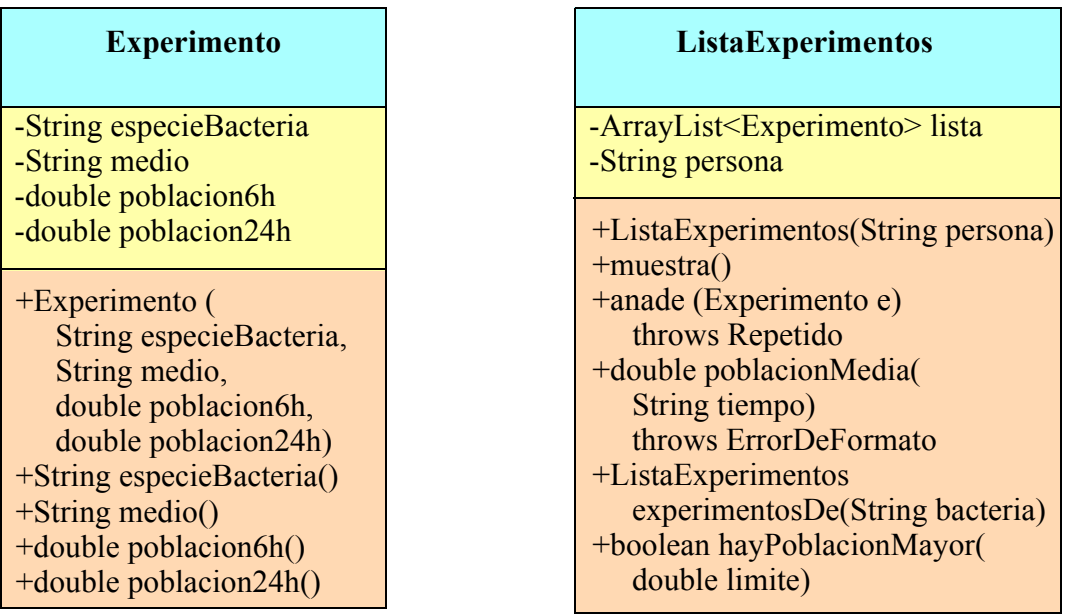

Lo que se pide es implementar en Java parte de la clase ListaExperimentos cuyo diagrama de clases se muestra arriba. La clase dispone de los siguientes atributos:

- lista: guarda una lista de datos de experimentos
- persona: un String que contiene el nombre de la persona que hizo los experimentos.

Los métodos de la clase hacen lo siguiente:

- *constructor*: copia el parámetro en el atributo persona. Además, crea el atributo lista vacío.
- muestra(): muestra en pantalla todos los experimentos de la lista, con todos sus datos, uno por línea; se valorará poner los datos en columnas, así como poner una línea de encabezamiento. Si no hay experimentos, se pondrá un mensaje en pantalla indicándolo.
- anade(): Añade el experimento e a la lista siempre que no este repetido, es decir, que no exista en la lista un experimento con la misma especie de bacteria y el mismo medio. Si se encuentra que está repetido, se lanza Repetido.

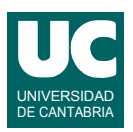

- poblacionMedia(): retorna la media de las poblaciones almacenadas en la lista a las 6h, si tiempo es igual a "6h", o a las 24h si tiempo vale "24h". Si tiempo no vale ninguno de esos valores se lanza ErrorDeFormato.
- experimentosDe(): retorna un objeto de la clase ListaExperimentos conteniendo los experimentos de la lista que correspondan con la especie de bacteria indicada en el parámetro.
- hayPoblacionMayor(): retorna un booleano indicando si en la lista hay o no una población a las 24h mayor que el parametro que se pasa.

Los métodos constructor, muestra y anade se dan ya hechos. Las excepciones ErrorDeFormato y Repetido están ya definidas en clases aparte y no es necesario hacerlas. Se proporciona también un programa principal en una clase aparte, que crea un objeto de la clase ListaExperimentos, crea varios objetos de la clase Experimento, los añade a la lista, y muestra la lista en pantalla.

Se pide escribir los métodos poblacionMedia, ListaExperimentos y hayPoblacionMayor, y añadir al programa principal instrucciones para probar los nuevos métodos, que hagan lo siguiente:

- a. Con el método poblacionMedia() obtener las medias de las poblaciones a las 6 horas y 24 horas. Mostrar en pantalla los datos obtenidos. 3 puntos
- b. Invocar el método poblacionMedia() con un tiempo incorrecto para comprobar que salta la excepción. 1 punto
- c. Probar el método experimentosDe con una bacteria de la que existan al menos dos experimentos, y mostrar el contenido de la lista obtenida usando el método muestra(). 2 puntos
- d. Probar el método experimentosDe con una bacteria inexistente, y comprobar que se obtiene una lista vacía. 1 punto
- e. Probar el método hayPoblacionMayor en dos casos, uno que devuelva true y otro que devuelva false. Mostrar en pantalla los resultados, para comprobar que son correctos. 3 puntos

En este programa tratar las excepciones con mensajes de error. Si se produce alguna excepción, continuar con los siguientes pasos que se piden.